## **Brillenstatus | OPTIK Extras**

Hier kann der Brillenstatus einer oder mehrerer Brillen (im Kontext der Werkstatt) für Vorgänge eingesehen und geändert werden. Zentralen, sowie Werkstätten sehen alle Brillenvorgänge sämtlicher Filialen. Die Filialen selber sehen nur die, ihrer eigenen.

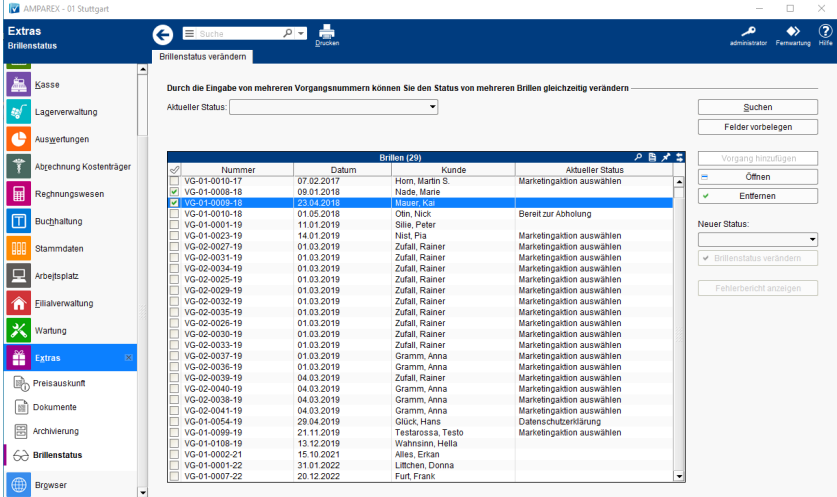

## Funktionsleiste

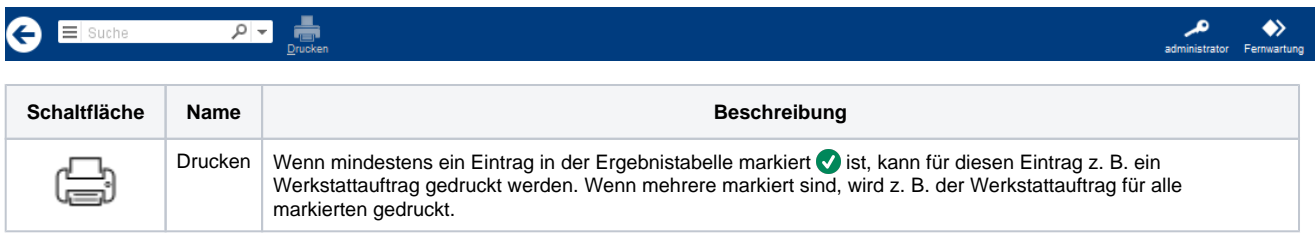

## Maskenbeschreibung

#### **Brillenaufträge suchen**

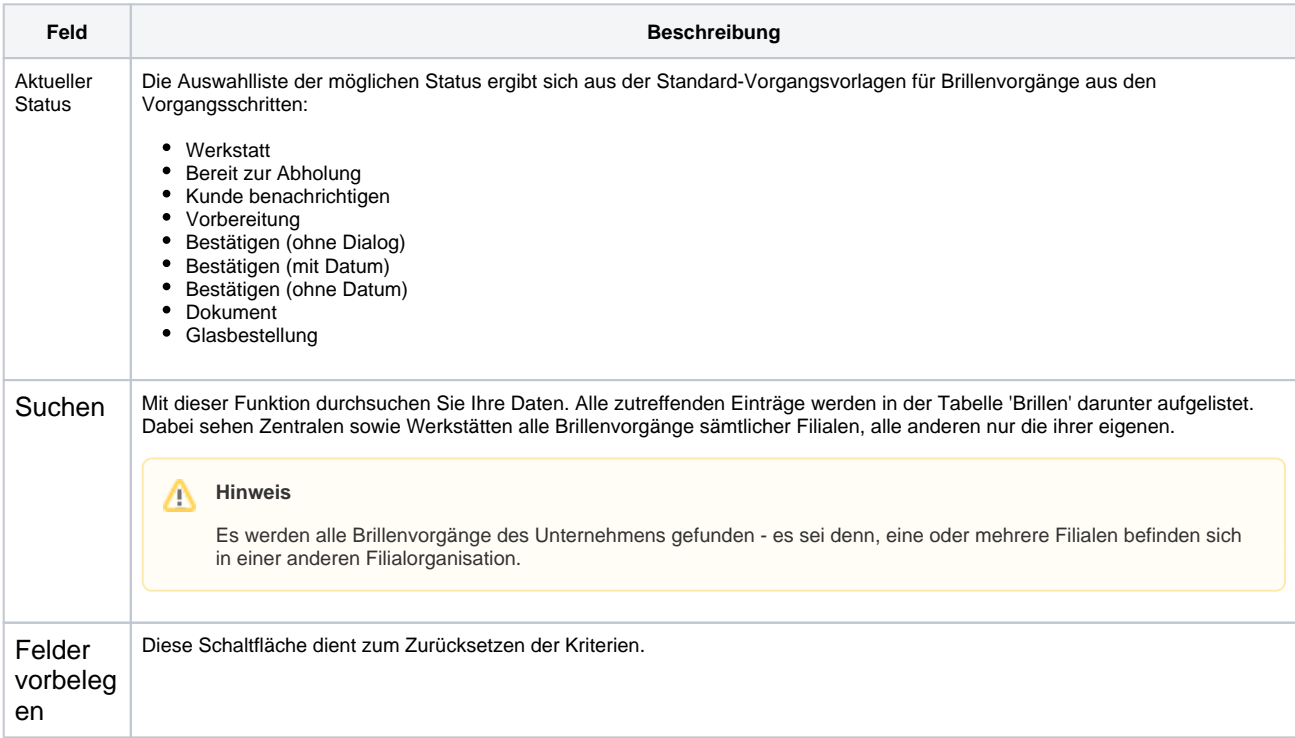

# **Brillenstatus | OPTIK Extras**

### **Tabelle 'Brillen'**

Siehe auch [Tabellen | Bedienung](https://manual.amparex.com/display/HAN/Tabellen+%7C+Bedienung)

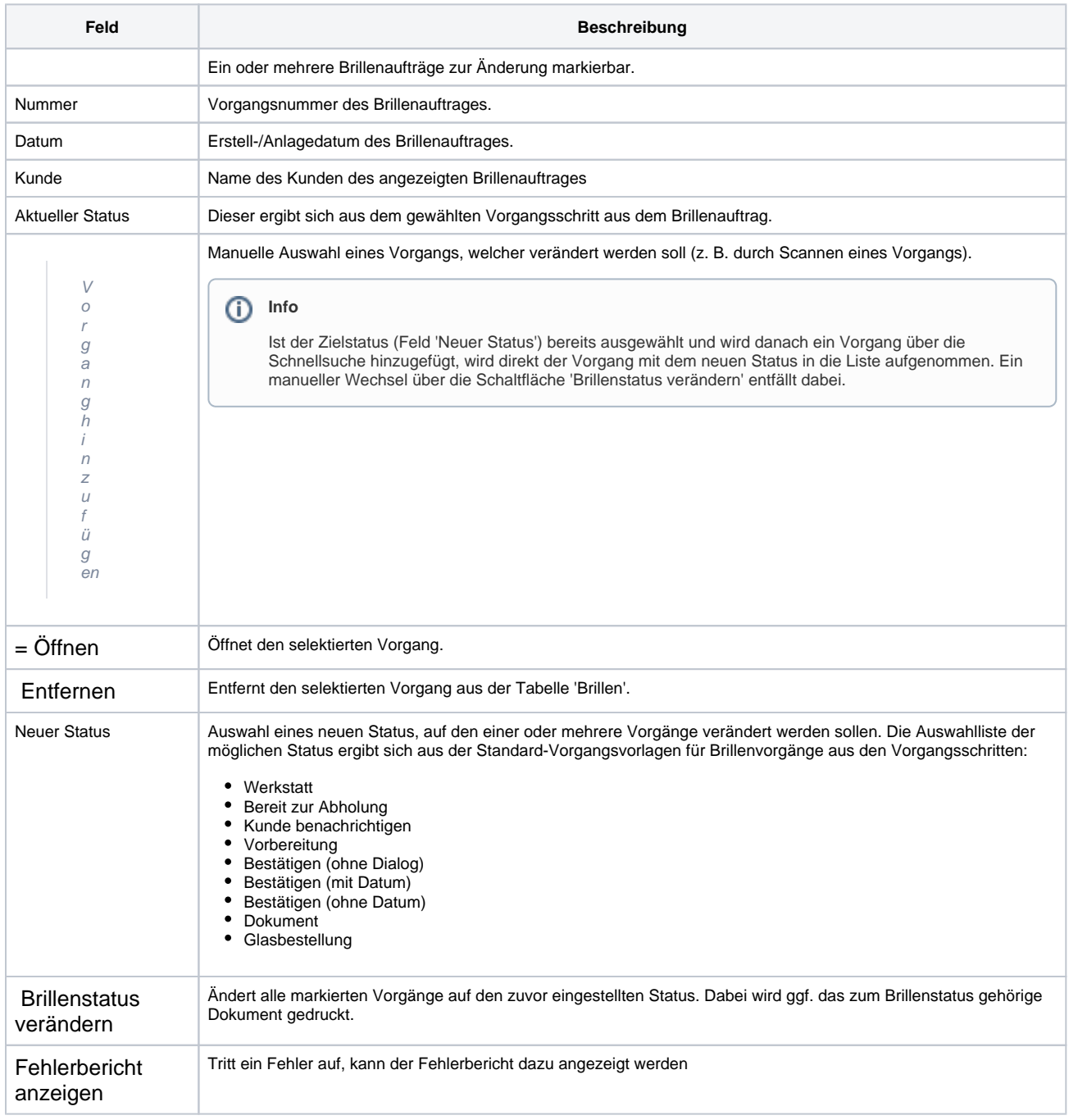